#### **After Today's Session**

- Email ---
  - PDF of the presentation slides
  - Certificate of attendance
  - Additional handouts
  - Product video demo links!
  - Special offer

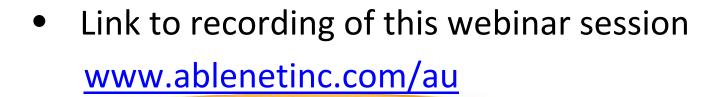

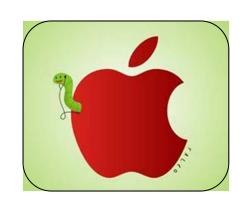

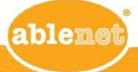

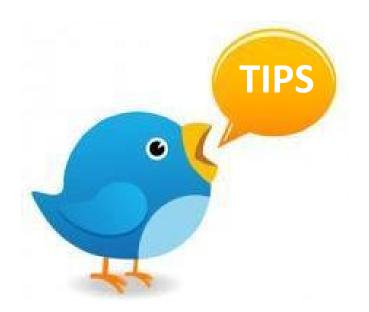

- Maximize your screen view by clicking on the link in the upper right corner.
- Close any other applications you are running that use bandwidth.
- Hear an echo? You could be logged in twice, so please close out one of your connections.
- Audio cutting in & out? Click "Mute Audio."
  Wait several seconds & then click "Play Audio" to reestablish the broadcast audio feed.

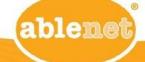

# The iPad in Special Education:

Why you want one and what to do with it:)

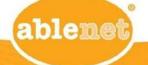

#### Who We Are?

- Diane Gerads-Schmidt, MA
  - Speech Language Pathologist
  - Aug. Com. Specialist
  - Innovation Coach
- Jason Backes, MSOT
  - Occupational Therapist
  - Autism Specialist
  - Innovation Coach

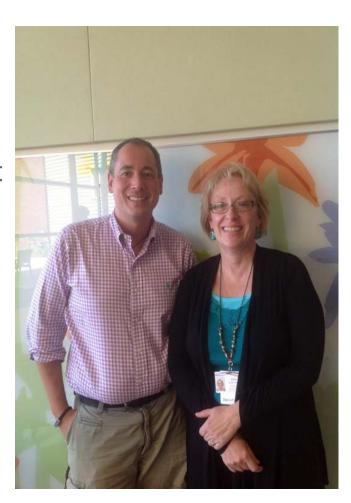

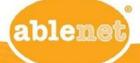

#### Who Are You?

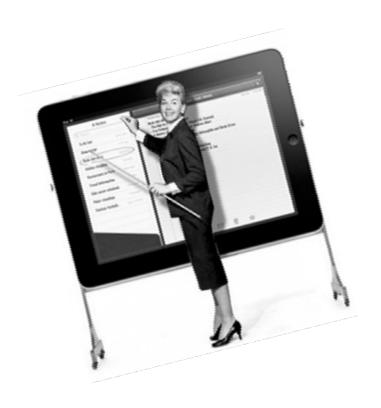

- Educator
- Parent / Caregiver
- Administrator
- Speech Therapist
- Occupational Therapist
- Other Support Staff

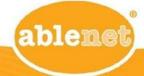

#### How Long Have You Had Your I Pad?

- Over a year
- 6 months to a year
- Under 6 months
- I don't have an iPad yet

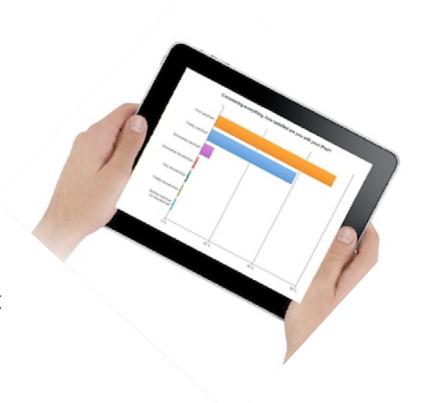

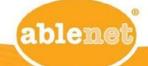

#### Why the iPad???????

- Multiple modes of presenting information:
  Visual, Auditory & Multimedia
- Requires minimal adult cueing
- Includes user in the development process
- Ability to personalize strategies
- Can incorporate special interests
- Includes safety features to address challenges around vulnerability
- Cost effective

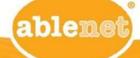

## Good Candidates for the iPad

Individuals with the Following Diagnoses:

Autism

Developmental Cognitive Delay

Early Childhood Special Ed

Severely Multiply Impaired

Specific Learning Disability

Speech/Language Impairment

Traumatic Brain Injury

Physically Impaired

Deaf/Hard of Hearing

Emotional/Behavioral Disorder

Visually Impaired

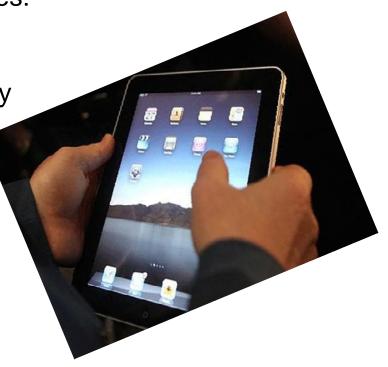

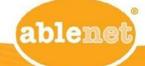

# Student Needs that May Be Addressed Through the Use of the iPad

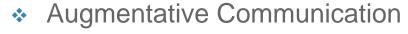

- Emotional Regulation/ Behavior Management
- Fine Motor Skills
- Literacy/Academic Skills
- Leisure and Recreation
- Learning social skills
- Sensory needs
- Tool for transitioning

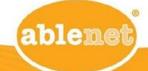

Staff Needs that May Be Addressed Through the Use of the iPad

- Productivity
- Data Collection
- Caregiver Interaction
- Text Books
- Leisure and Recreation
- Teaching social skills
- Polling students
- Demonstrating lessons

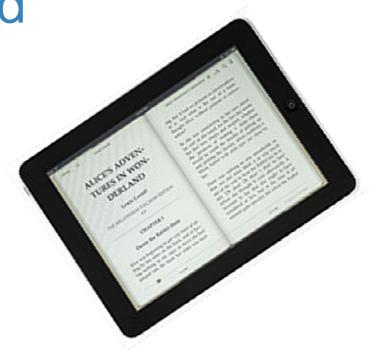

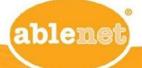

### Accessibility Settings

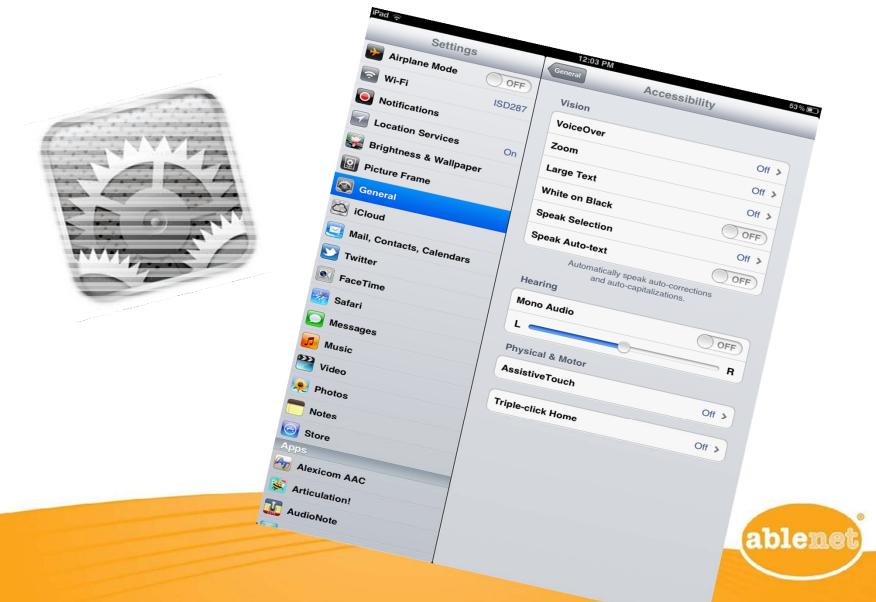

#### Accessibility Settings

**Voice Over:** A built in screen reader that can work through iPad speakers or headphones. Tap a button once to read out what the button is and tap twice to activate.

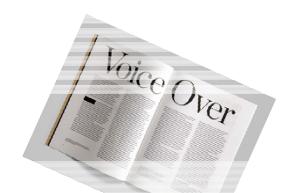

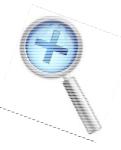

**Zoom:** When activated will enlarge the display on the iPad when the screen is tapped with three fingers together.

- -To Zoom, double tap with 3 fingers.
- -To move around the screen, drag three fingers.
- -To get out, double tap three fingers.

**High Contrast Screen:** Display is adjusted to show in high contrast

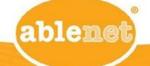

#### Accessibility Settings

**Text Size:** The default text size for menus, notifications and buttons

**Braille:** The iPad will work with a number of Apple compatible Braille display devices

**Volume and Mono Audio:** The volume can be increased/decreased and the stereo out put may be switched to either a right or left channel

**Assistive Touch:** Alters the way the iPad interprets finger gestures and changes the rate/sensitivity

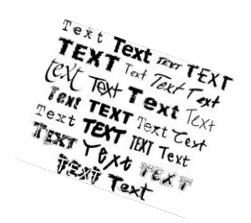

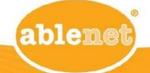

## Alternate Access for iPad

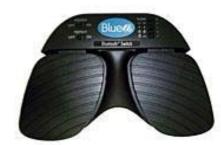

Ablenet Blue2 Bluetooth Switch

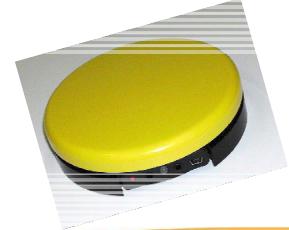

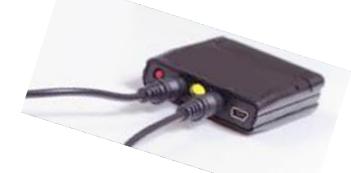

R J Cooper Blue Tooth Cordless super switch and Blue Tooth Swith Interface

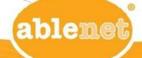

#### Restrictions

Things generally blocked at school:

- web access
- youtube
- itunes
- purchasing
- installing Apps
- deleting Apps
- In-App purchase
- Accounts

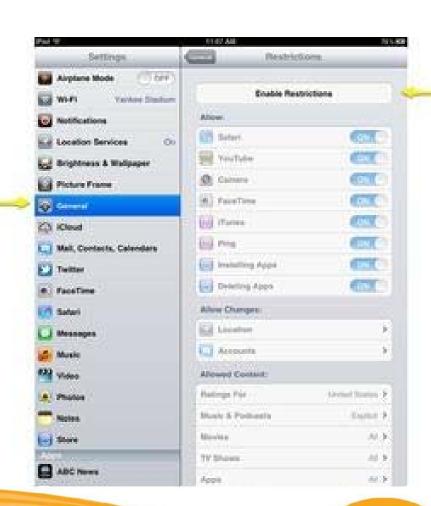

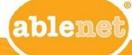

#### Access/Positioning

#### **Initial Considerations**

- Age
- Skill level (cognitive/physical)
- Classroom safety issues
- Number of students using device
- Number of environments

#### **Student SpecificConsiderations**

- Horizontal/vertical
- Permanent or temporary mounting
- Key guards
- Straps
- Accessibility settings
- Restrictions

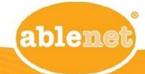

# How to Keep the iPad Safe Making a Decision on Cases

- Multiple environments/students?
- Need to transport?
- Button access?
- Screen protection?
- Drop/Throw factor?
  - Cushioning
  - Straps
- Weight and Size with case on

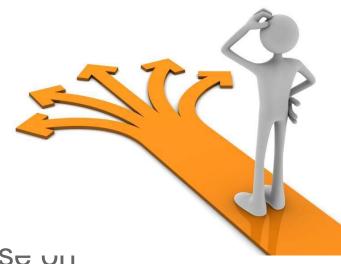

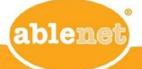

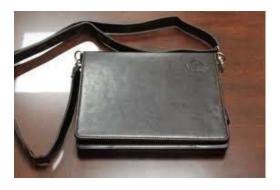

**Sherpa Carrying Case** 

#### **Options**

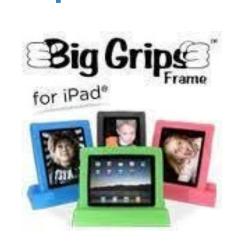

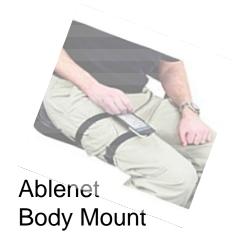

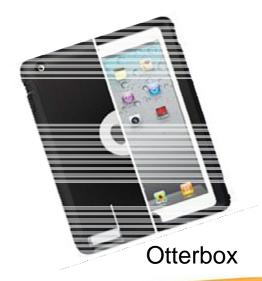

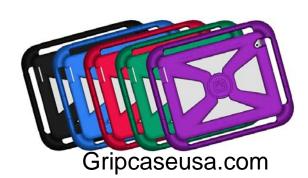

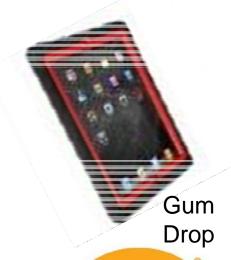

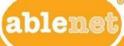

#### **Table and Wall Mounts**

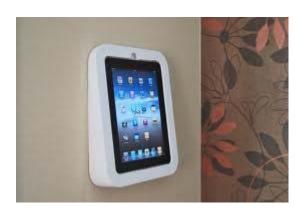

Wall Mounts

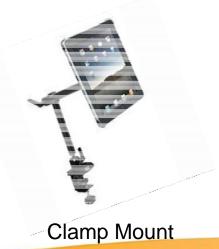

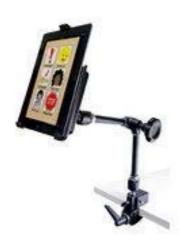

Ablenet USMS Friction Knob Mount

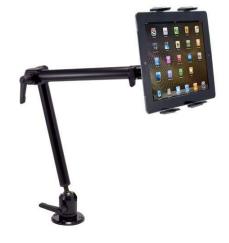

**Drill-in Mounts** 

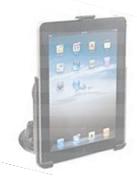

Suction mounts

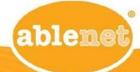

#### Wheelchair Mounting Options

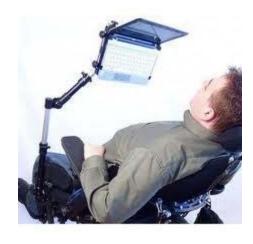

Robo Arm Wheelchair Mount

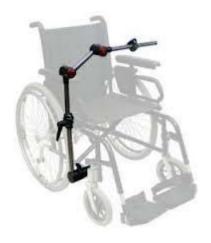

Daessy iPad Mount

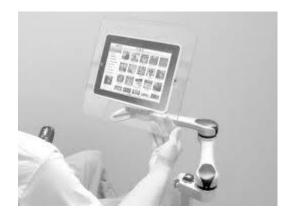

Mountnmover Mount

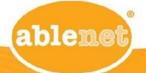

#### Wheelchair Mounting Options

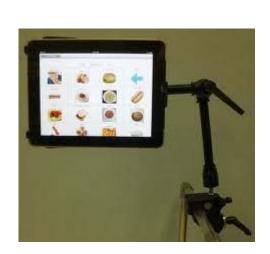

Magic Arm rjcooper.com

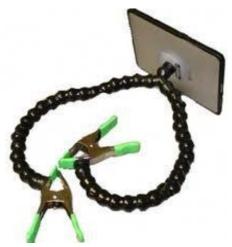

Modhose iPad Mount

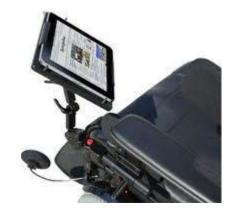

Stealth iPad Mount

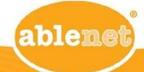

#### Making Folders

Press and Hold Button until starts to shake

Press and hold shaking icon

Drag it over another icon

Name the folder

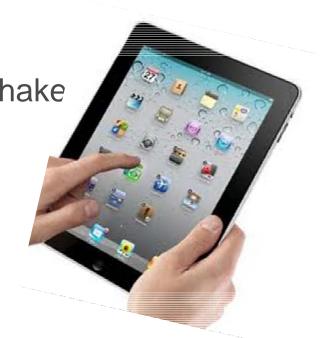

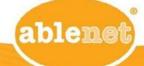

#### Multitasking

Double Tap - Home Button

OR

4 Finger Sweep Up

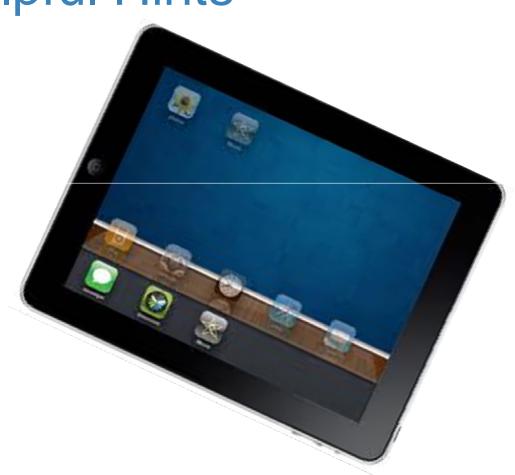

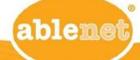

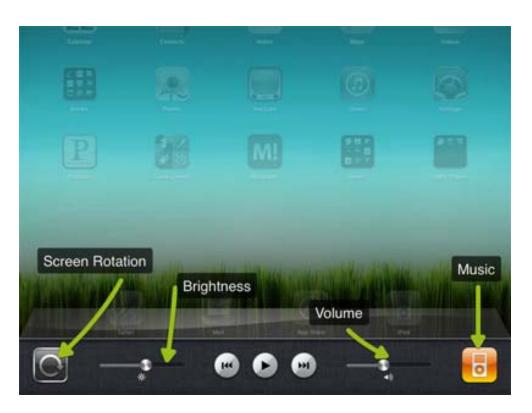

Once in Multitasking Sweep to the right

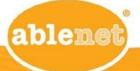

4 finger sweeps to left or right allows you to go through previously opened Apps

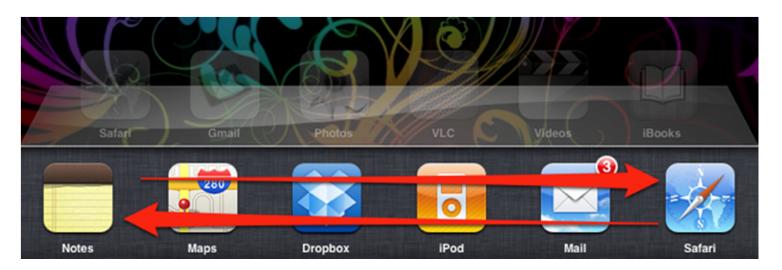

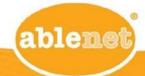

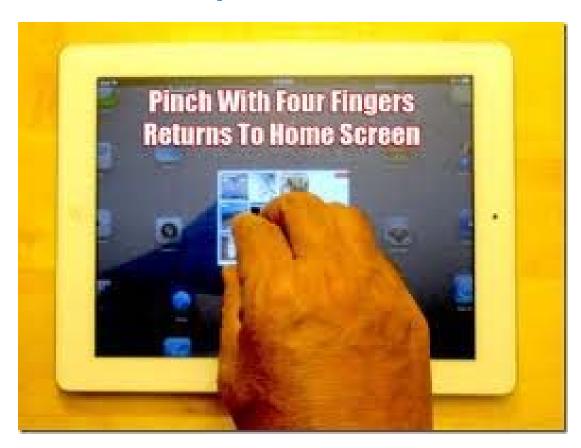

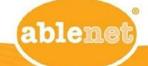

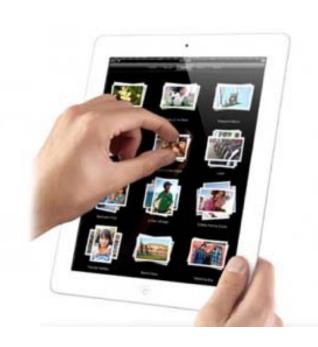

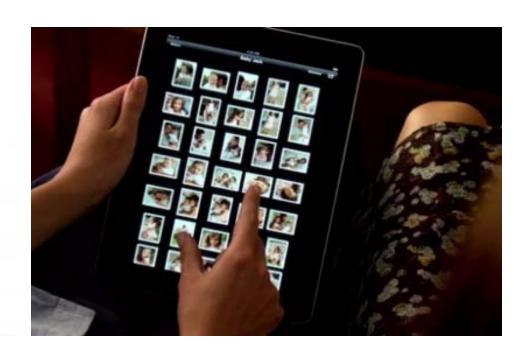

Zoom

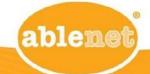

#### Successes

- Increased availability of augmented communication systems for trials
- Increase in personally owned communication systems
- Used successfully for students to read their own social stories
- Increased social interactions
- Increased independent leisure
- Increased reinforcement of academic concepts during "free time"

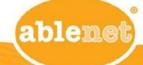

#### Challenges

- Continues to require significant time from Aug. Comm/Spch/Lang to customize for individuals
- ❖ If the student has home/ school aug. comm. System, requires extra time to ensure programming/ backup is done on each
- ❖ Difficult to share iPad with others in the family and maintain privacy
- Can be an items individuals "stim" upon
- Can result in negative behavior if access is limited
- Staff/ care-giver training needed
- Takes time to update

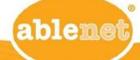

CHALLENGES

#### Thank You!

Feel Free to contact us:

Diane

dmgeradsschmidt@district287.org

Jason

jjbackes@district287.org

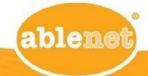

#### Tell us how we're doing

After this session is over, a short survey will appear on your screen. Please tell us how we're doing!

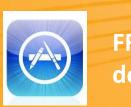

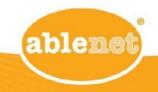

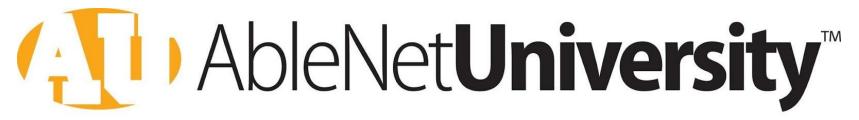

Continuing Education & Learning Opportunities for Professionals and Caregivers of Persons with Special Needs

- Schedule of live webinars for assistive technology & curricular solutions
- Vast library of archived recorded webinars

www.ablenetinc.com/au

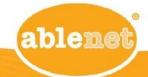

## Thank you!

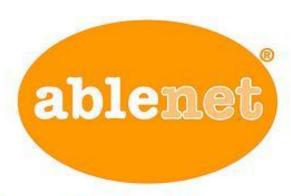

capable.attainable.remarkable

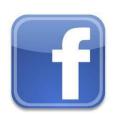

800-322-0956

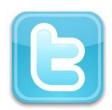

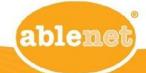